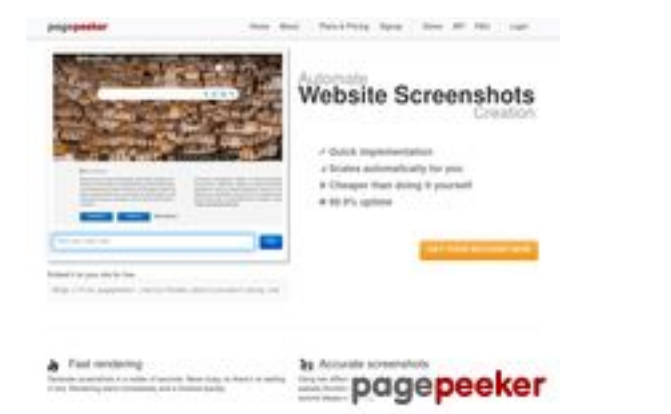

### **Webside score comactivate.info**

Genereret Juli 19 2024 03:07 AM

**Scoren er 39/100**

**SEO Indhold**

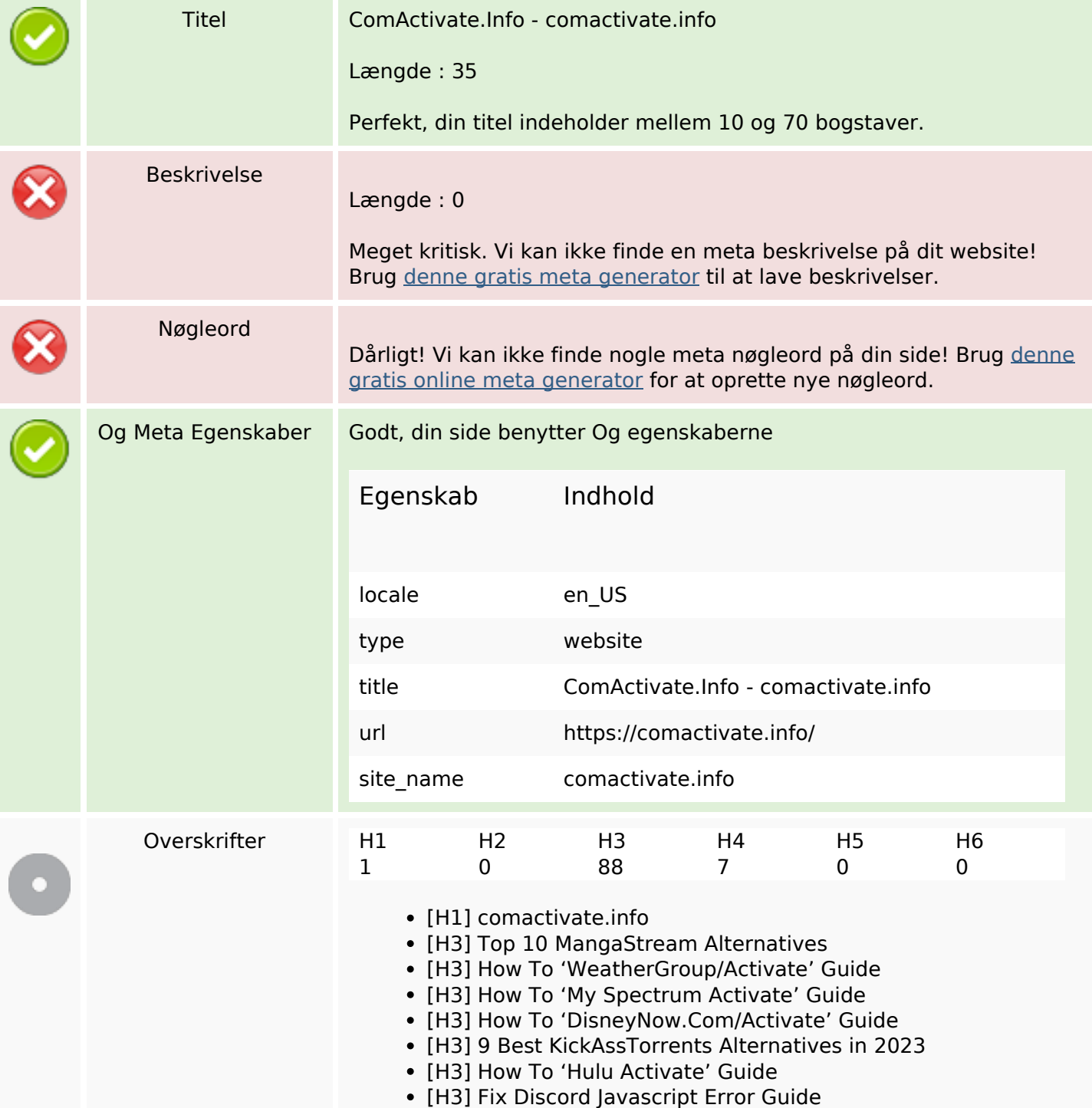

### **SEO Indhold**

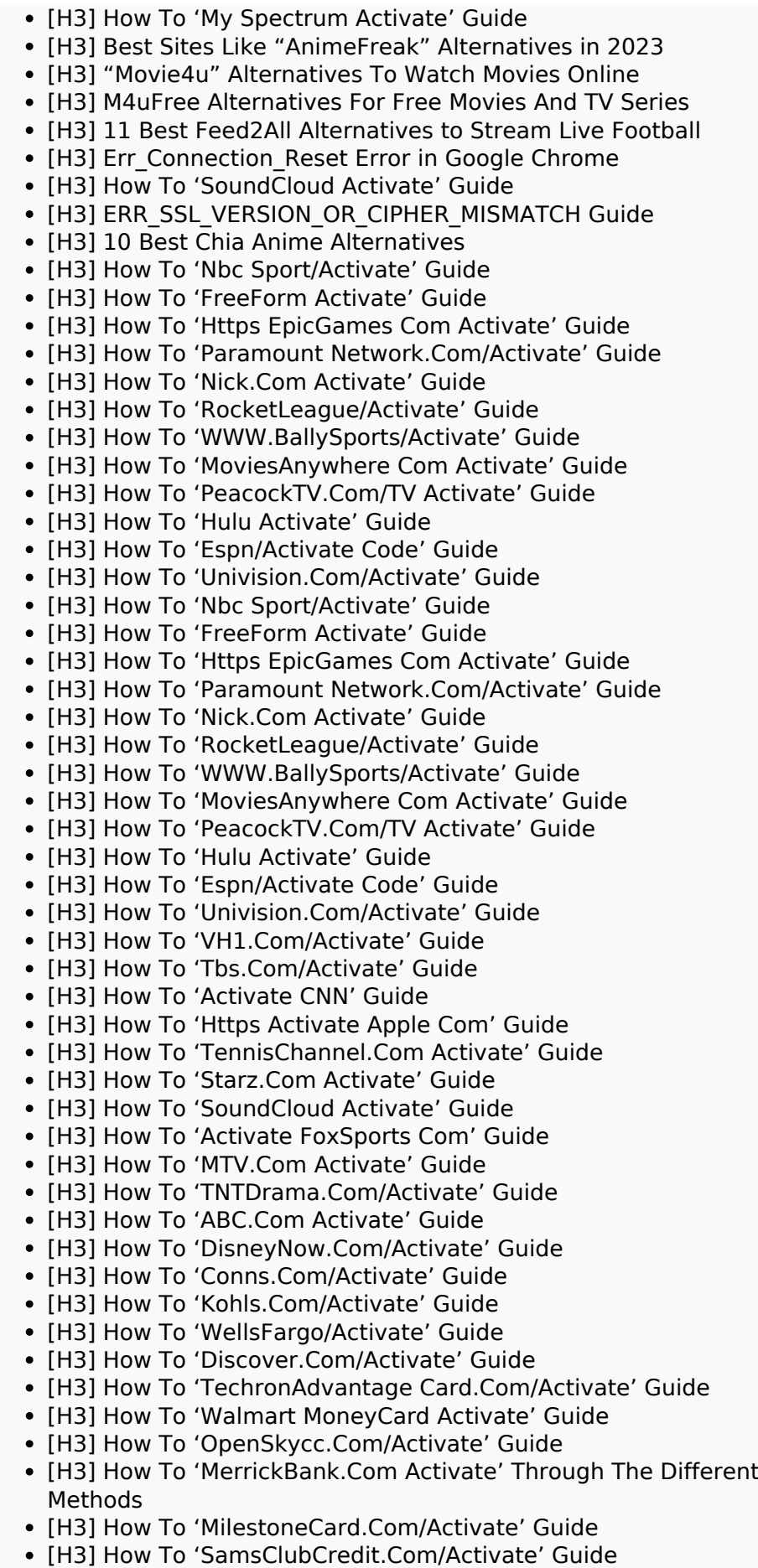

#### **SEO Indhold**

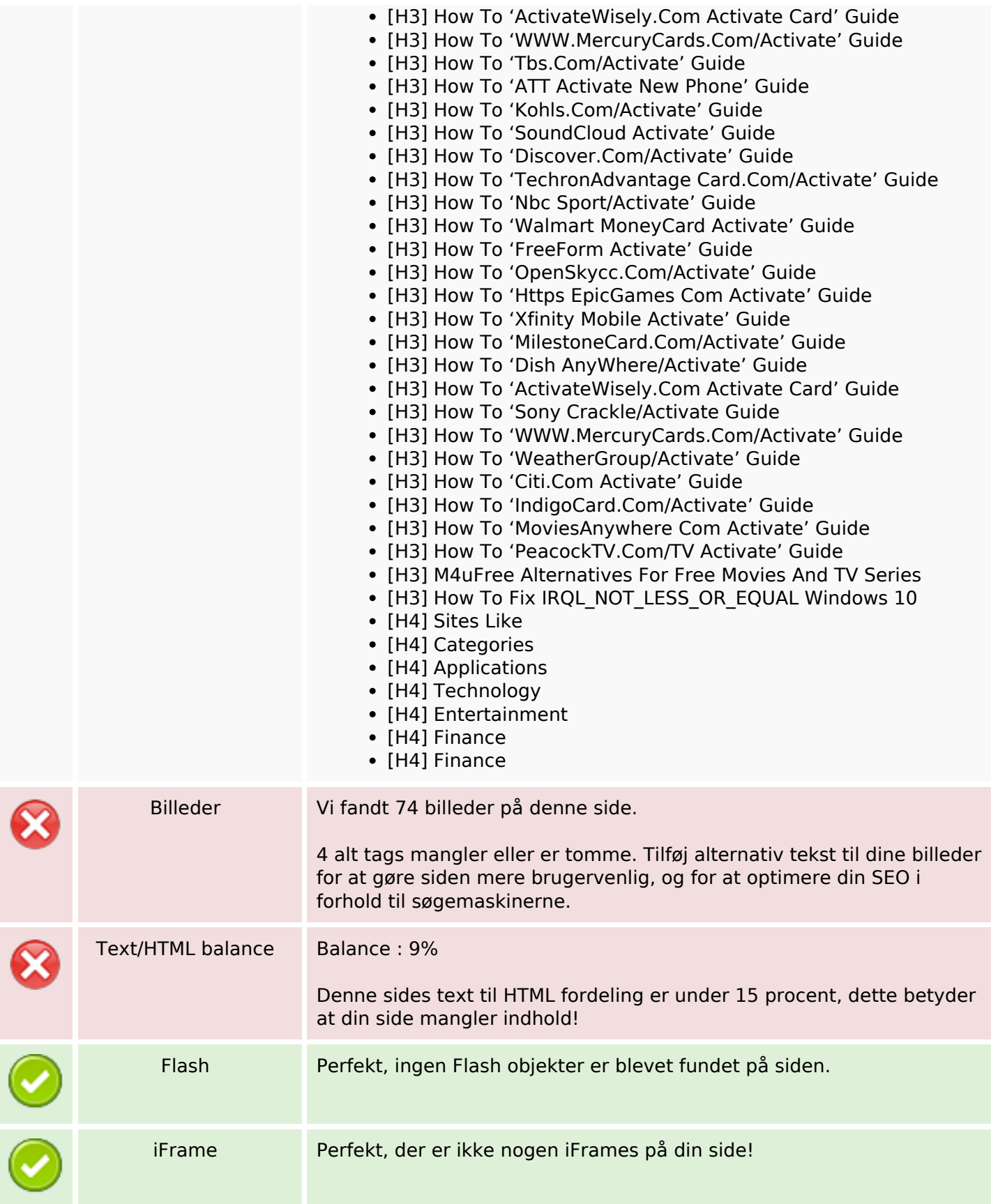

### **SEO Indhold**

#### **SEO Links**

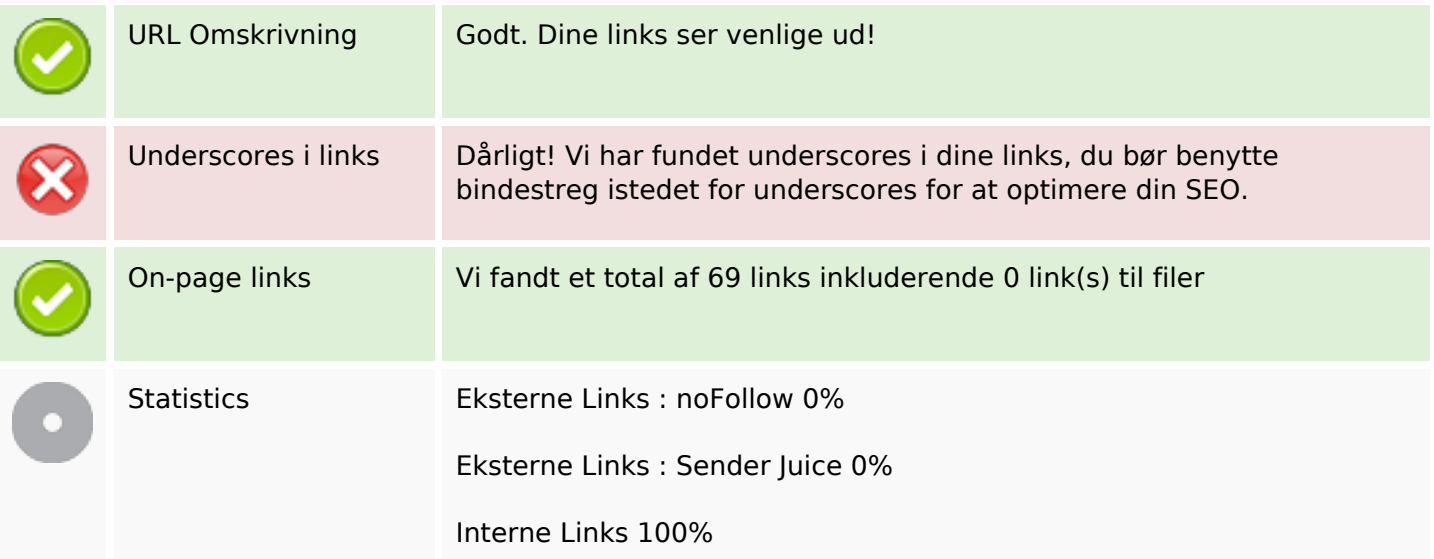

### **On-page links**

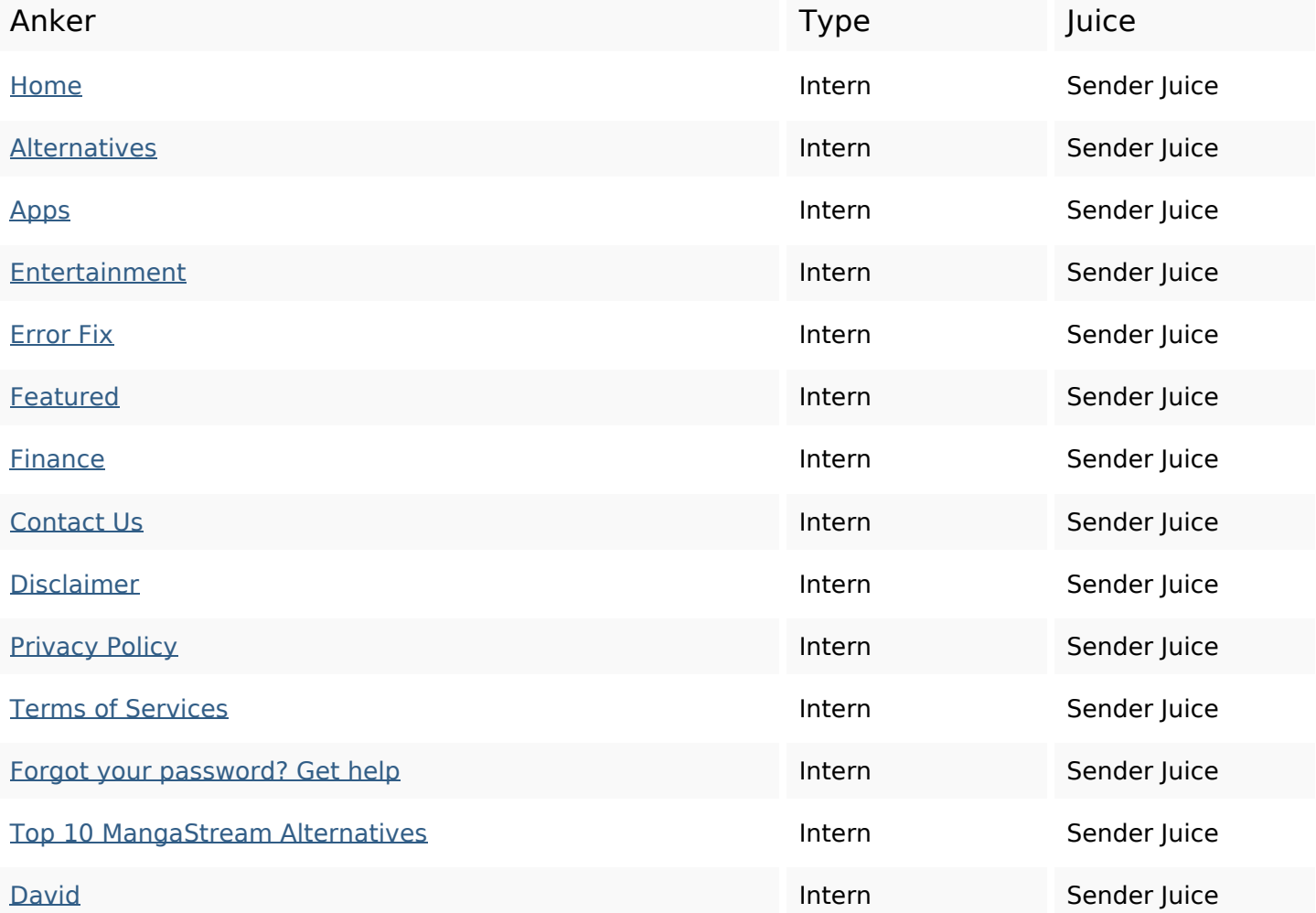

# **On-page links**

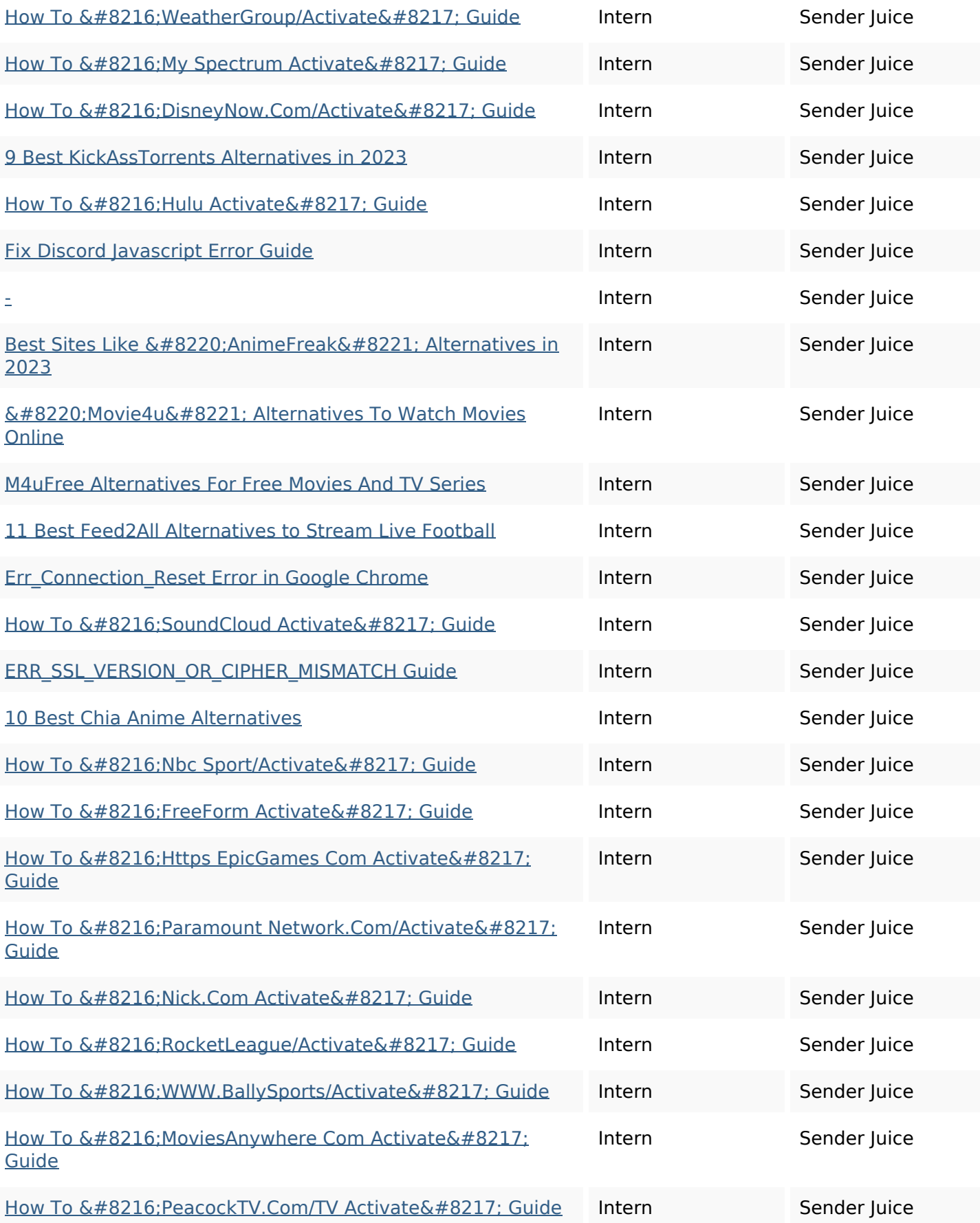

# **On-page links**

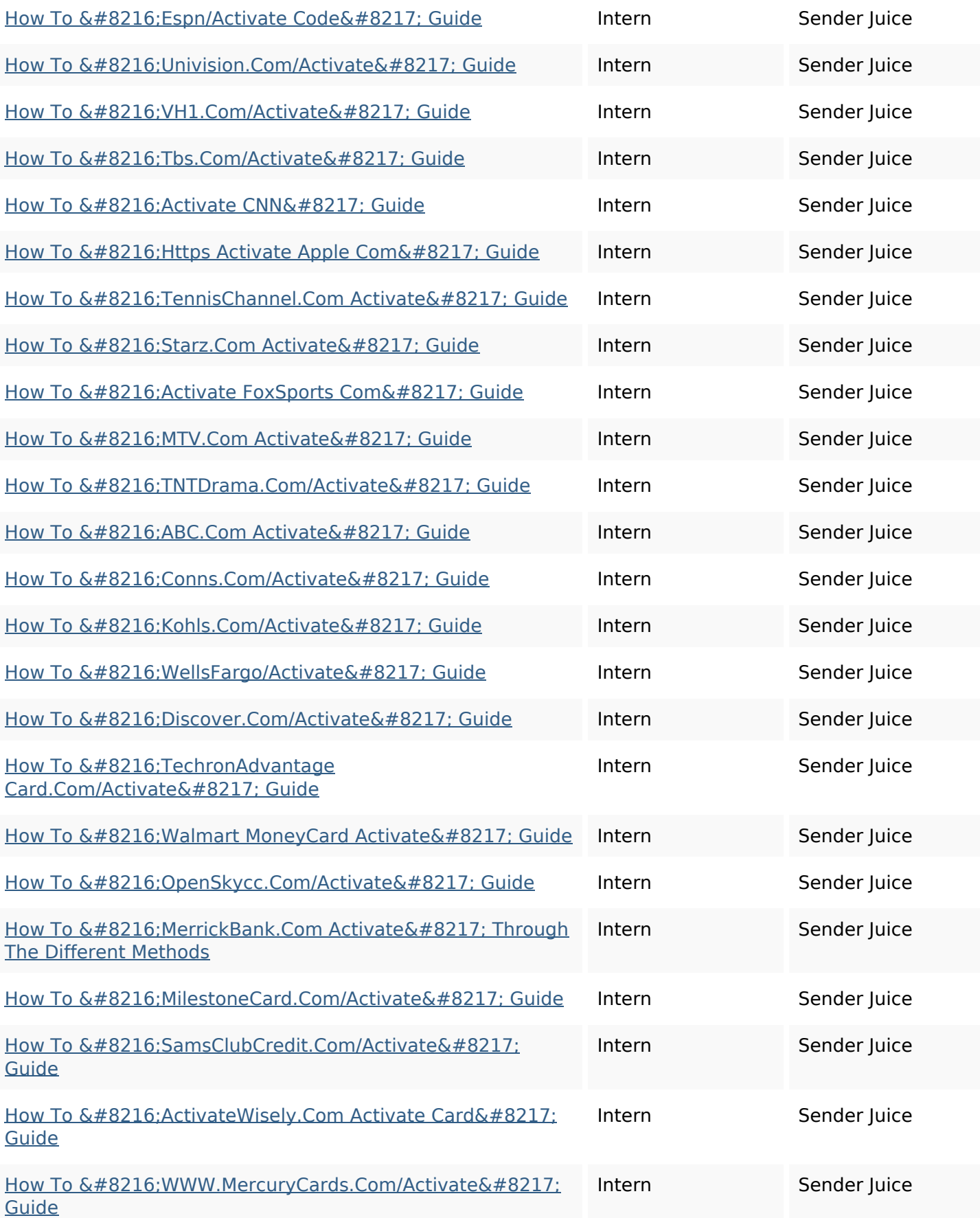

### **On-page links**

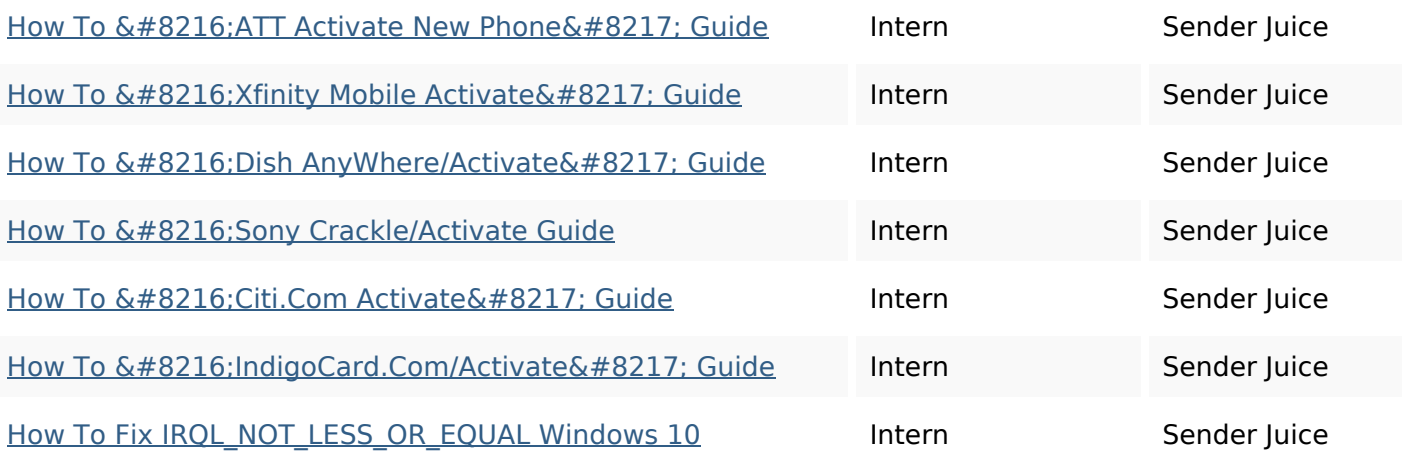

### **SEO Nøgleord**

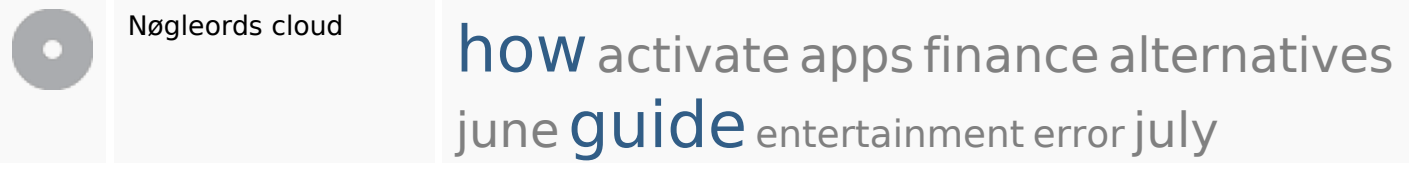

## **Nøgleords balance**

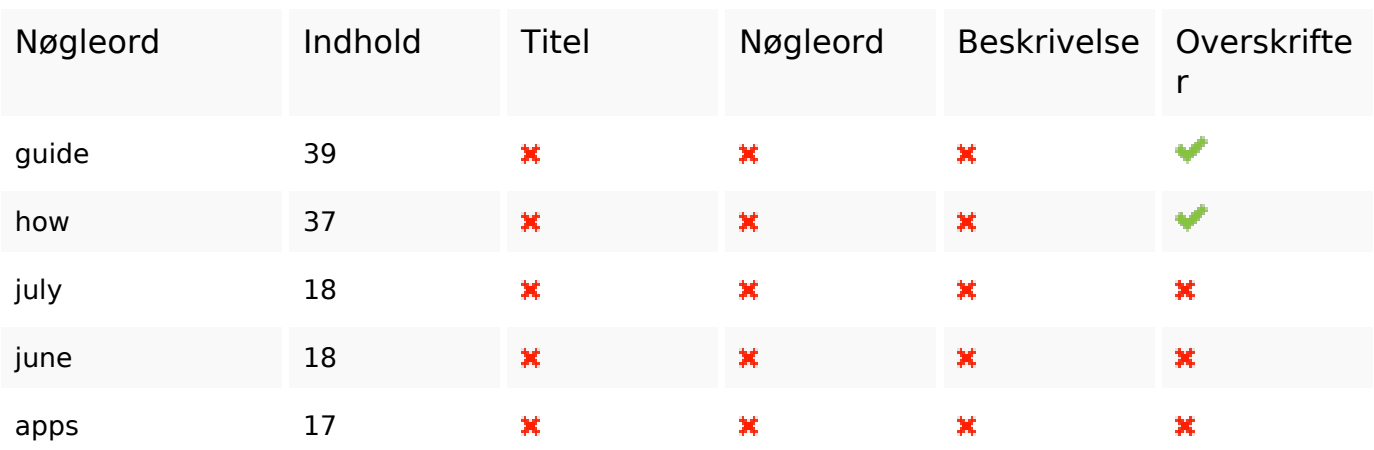

#### **Brugervenlighed**

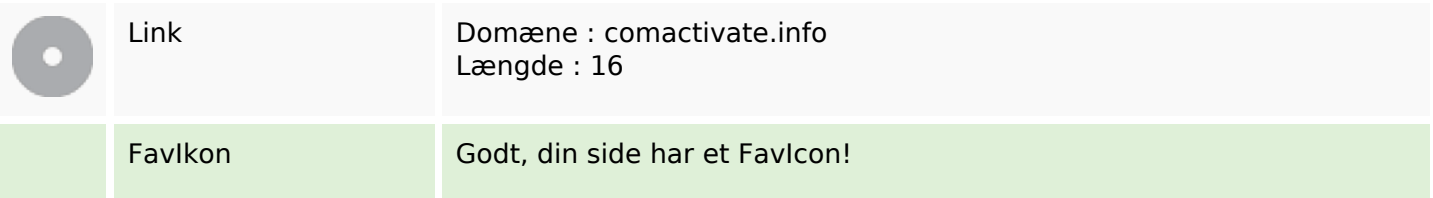

## **Brugervenlighed**

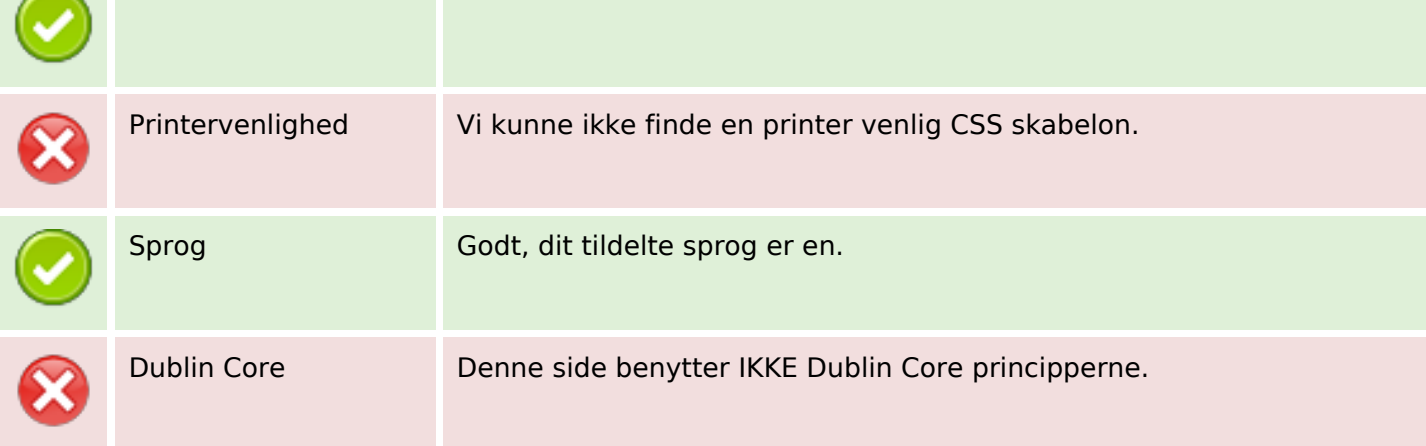

#### **Dokument**

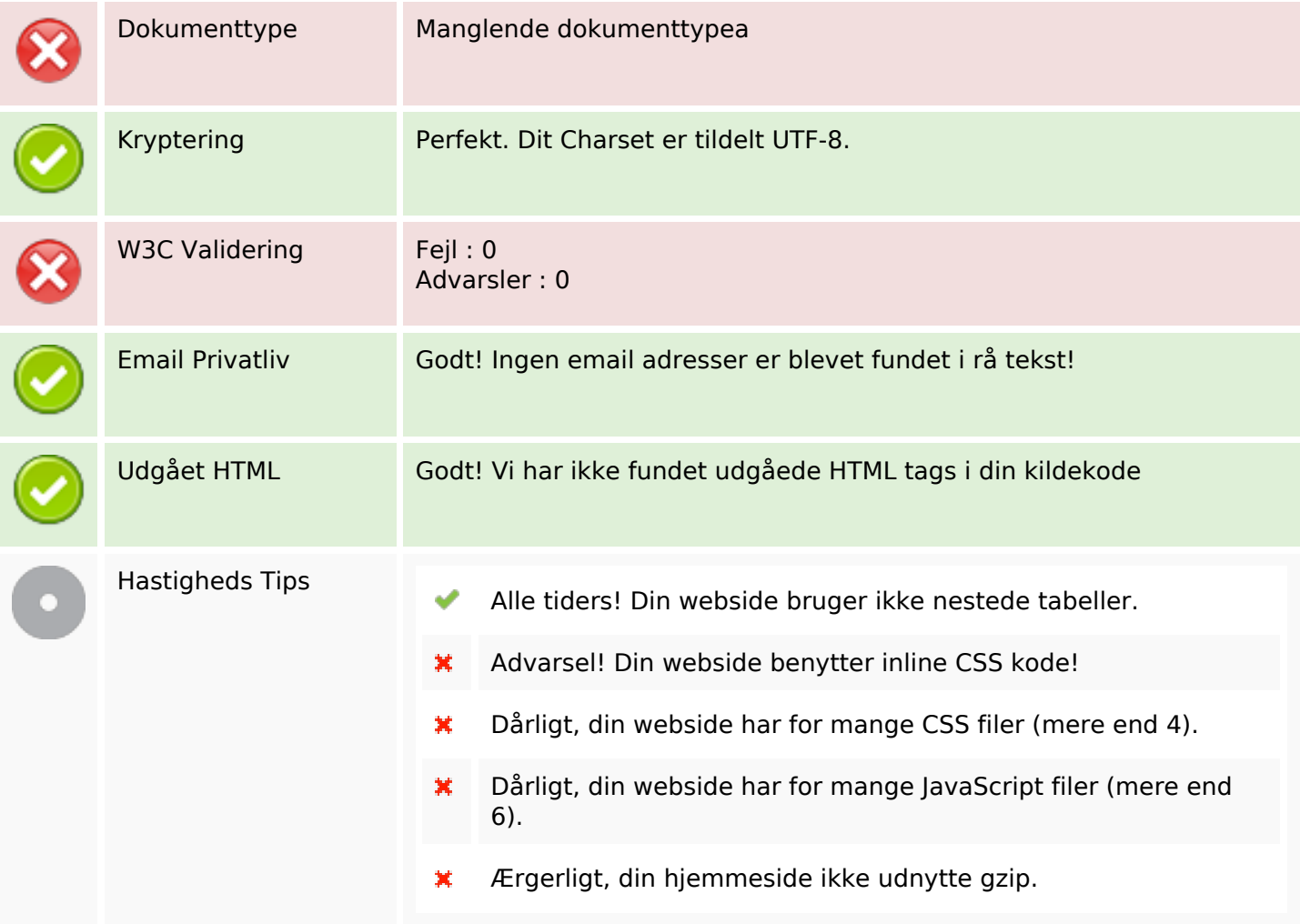

#### **Mobil**

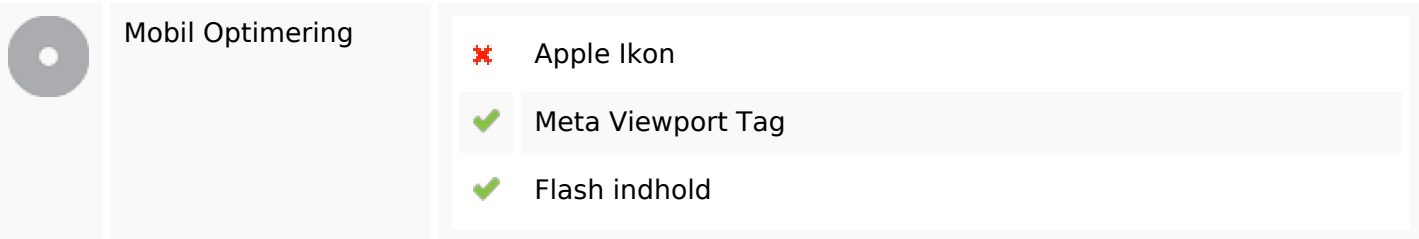

# **Optimering**

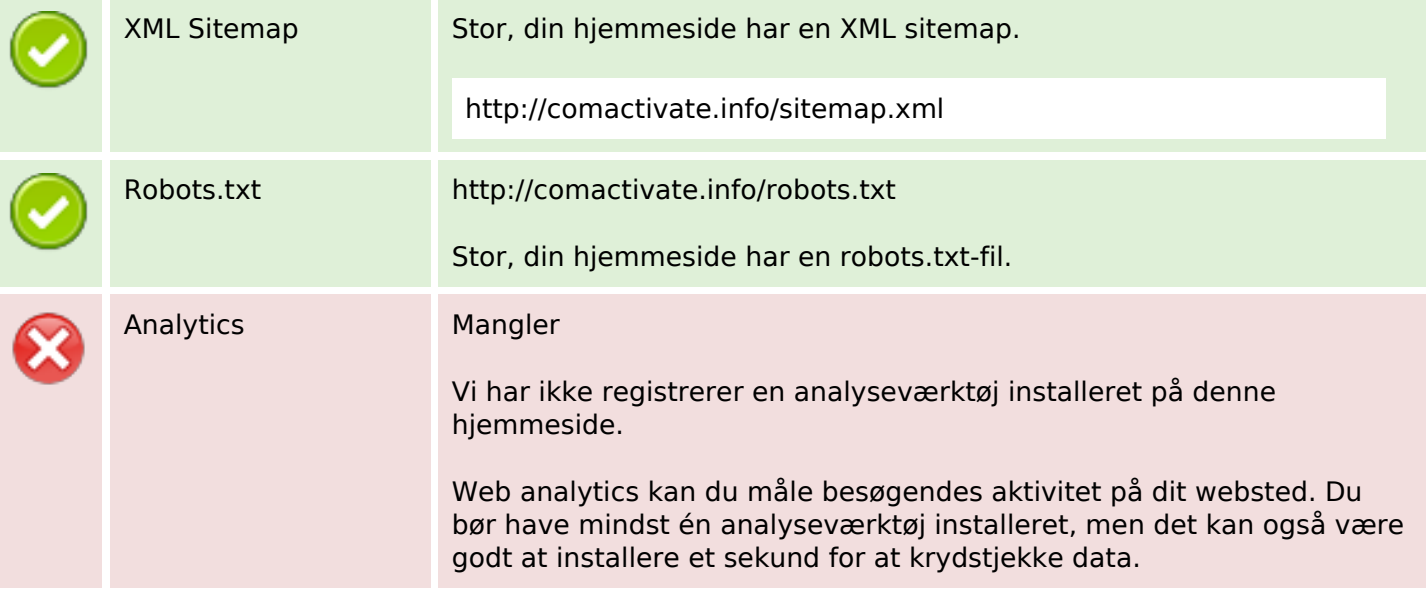